**QuikResizer Crack Full Version**

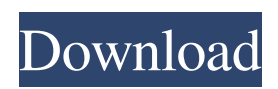

**QuikResizer Crack+ Product Key Download (Final 2022)**

A quite simple program which will let you resize photos and send them in a specified format. New Version 2016 will bring so many amazing Features like easy to work with controls, better overall program design, new interface, amazing preview and more. You will also be able to compress your Files faster than before with the new speed booster option. Optimized to work with Windows 8.1 and Windows 10 All new

features are fully compatible with the latest Windows Operating Systems, specifically Windows 8.1 and Windows 10. This way, not only will you be able to use the speed booster and resize your files fast, but you'll be able to start or resume your process just by pressing the window button located on the taskbar or by clicking the application icon. Also, the windows installer will

automatically generate a startup key,

allowing you to boot the program directly without any additional effort. Screenshots and videos Let's begin the pictures by showing you some of the wonderful new features that the new version can bring to you. Cascading

Style Sheets (CSS) are HTML codes used to dynamically style webpages. CSS files typically describe all parts of the layout from font sizes and colors, to images, button locations, and even animations. The web is built on the foundation of HTML; CSS is simply a markup language designed to separate

the content of a document (HTML)

from its appearance. The web uses a technique called cascading style sheets that let it design the whole page so that it's easy to add and edit content without changing the look of a document. CSS is a layout language. It doesn't specify how content is placed or how it looks.

To create a layout, you first write

HTML for the page, and you put it onscreen in a way that best suits the way you want it to be seen. Then, you write CSS style rules that specify the look and feel of the page. These style rules can include everything from the fonts that are used to the colors that appear on buttons. You can adjust font sizes, styles, spacing, and color so that text is easy to read and the button you want to add is easy to distinguish from the rest. W3 Schools is a nice, free web site that contains tons of information about CSS. There you'll find tutorials, example code, useful tutorials, and much more. W3 Schools contains reference pages, site recommendations,

## a version history, and help. You can begin by

**QuikResizer Keygen Full Version X64**

Cracked QuikResizer With Keygen is a free image resizer program you can use to resize different types of images. The program uses file-based filtering to optimize image quality. The program itself is highly configurable and easy to use. It is very light and can operate on multiple files, even with large number of them. Key features: Support different image formats Process images at different sizes Create and rename files Support for different files

Exported files are compatible with Windows Image viewer Support drag & drop Options include saving images Acceptable file size: 100kB Safe: No QuikResizer Video More Advanced Image Resizing/Conversion Software The following is a list of some of the other interesting alternative tools to resize images. Resize Factory is another well-liked and efficient image resizer/converter that comes complete with a couple of useful features. The program can resize JPG, PNG, GIF, BMP and TIFF image files. The file size and quality can be modified. The output resolution can also be altered based on an individual's choice.

Overall, the program is easy to use and the interface is intuitive. This software offers advanced features. For example, there is support for 300-600 dpi printing and for batch processing. There are also options to save files with a wide array of formats. The program can resize both JPG and PNG image files for a number of different resolutions. Additionally, you can also set the file size, by either creating a smaller output file or by increasing the size of the original. Highlighted features: Resize all types of JPEG, PNG, GIF, BMP and TIFF files Super fast batch processing Resize quality/resolution Size options Create

and rename files The program has a user-friendly interface and is quite easy to use, although it takes some time to get familiar with it. Additionally, it can even resize 3D images. In addition, Resize Movie Factory is another best alternative for resizing/converting images. The program has a userfriendly interface, and you can perform all the tasks in a single-step. This software can resize MPEG, AVI, MOV, MP4, Windows Media Video and many more. This software can process JPG, PNG, GIF, BMP and TIFF image files, and it can create a variety of new resolutions and file sizes. There 09e8f5149f

Lightweight and easy to use, QuikResizer lets you resize multiple pictures at once. Wondershare Video Converter Ultimate is a professional video conversion software that can convert almost all popular video formats to any other video formats without extra limitations. Support nearly all video formats like AVI, MPG, MP4, WMV, MOV, 3GP, FLV, MKV, VOB, TS, DV, VIV, SWF, MOD, M2T, TXT, AVI, ASF, 3GP, 3G2, ASX, AXS, FLV, MKV, NSV, OGM, MPG, MP4, MP3, OGS, PDF, RM, RMVB, RMV, RM, RTF, S3M,

SAV, SDA, SFV, SMI, SOB, SVCD, TC, TGA, TEI, TP, TRP, VRP, XAN, XAM, XDC, XOR, 3GPP, 3GP2, FLI, FLV, F4V, and FLP; audio formats like MP2, MP3, WAV, WMA, OGG, CELP, IMY, OGG, AAC, AAC+, MP4, M4A, OGA, OCX, RA, AC3, AMR, MIDI, M4V, ATRAC3, MP2, OGG, WAV, PCM, PS1, PS2, DTX, PRV, AC3, AAC, FLAC, WMA, RA, AMR, WAV, WMA, AC3, OGG, MP3, AAC, PCM, MP2, CD, OGA, AAC, AC3, AMR, MIDI, MIDI, M4A, ATRAC3, MP3, OGG, M2A, PAF, VOC, AVI, ASF, AVI, AMV, APE, AU, AVCHD, ATRAC3, CDA, CAF, CAF, CDA, CUE, M4V, DAT, DAE,

## DAT, DFF, DAT, DD, DDP, DFF, DGN, DGS, DIVX, DIVX, DSF, DSF, DSG, DPG, DPK, DR2, DSF, FLV, FLV, F

**What's New in the QuikResizer?**

The Set Window As Default option, which can be found in the Options Menu, will let you set the window as your main window on the computer. If you have multiple windows already open and haven't explicitly named them, this could be useful when your computer is powered on all the time and you're just wanting to view one or two windows. I know quite a few people

## that have wondered how to do this and other similar tasks. This is a handy little utility that you can quickly use to resize any of your windows to be the default… If you use Windows you may have trouble setting files and folders as your default save destination. Every time you open a new file or folder and you're browsing through your computer to find what you're looking for, you need to go to your default save folder. This application will let you set your computer's default save folder. It will also let you set your computer's default open folder. Step 1: Open up the application and start the wizard. Step 2:

Choose Save File Location and File

Type. Step 3: When finished, click OK. Step 4: Then, go to your computer and browse for the folders that you want to use as your default save location. Step 5: You may also want to set a default open folder or folder window. That is also possible by using this utility. Let's start up the wizard. Step 6: Choose the folder that you want to be the default folder window. Step 7: For the second folder that you want to be your default folder window, choose Browse Folder. Step 8: Browse for the folder that you would like to be your default save location. Step 9: Now you will be given the chance to determine how the window should be opened when you

open a new file or folder. Choose where you want it to open from the drop-down menu. If you don't see the options that you want, click on the plus sign to add an option. Step 10: You may choose to make any folder or window your default save location, or you may choose to have the window you are currently working in be the default save location. Step 11: Once you are finished, click OK. Step 12: Now, when you are browsing through your computer and you don't see where you want to save

Minimum: Operating System: Windows Vista, Windows 7, Windows 8, Windows 8.1, Windows 10 Processor: Intel Core 2 Duo or AMD Athlon 64 X2 Memory: 2 GB RAM DirectX: Version 9.0 Hard Drive: 4 GB available space Graphics: ATI Radeon HD 5770 or NVIDIA GeForce GTX 460, 512 MB RAM required Additional Notes: See system requirements Recommended: Operating System: Windows Vista, Windows 7, Windows

<http://franceimagepro.com/?p=10859> <https://kcmuslims.com/advert/amora-crack-free-pc-windows-2022-latest/> <http://buymecoffee.co/?p=7040> <https://wakelet.com/wake/XORQajZZnVFyagDJMmyH7> [https://scrolllinkupload.s3.amazonaws.com/upload/files/2022/06/pzujzRIuzCymG4dgQJkK\\_08\\_e3553656012902db73b01636f](https://scrolllinkupload.s3.amazonaws.com/upload/files/2022/06/pzujzRIuzCymG4dgQJkK_08_e3553656012902db73b01636f21682d6_file.pdf) [21682d6\\_file.pdf](https://scrolllinkupload.s3.amazonaws.com/upload/files/2022/06/pzujzRIuzCymG4dgQJkK_08_e3553656012902db73b01636f21682d6_file.pdf)

<https://sfinancialsolutions.com/round-clock-2005-crack-download/>

<https://simbol.id/index.php/2022/06/08/iteleport-join-crack-3264bit/>

<https://encuentracommunitymanager.com/maxxflops2-preview-crack-activation-for-pc-2022-latest/>

<https://kiralikofis.com/microdicom-crack-free-download/?p=27078>

<http://buymecoffee.co/?p=7038>

<https://northshorerealtysanpancho.com/advert/asus-pad-pc-suite-crack-with-license-key-mac-win/>

<https://scamfie.com/reditr-crack-x64-latest/>

[https://respeak.net/upload/files/2022/06/Oe98mx9zok29syTlqx8x\\_08\\_4d3efafc5c4c20c82b659177a2d07b8a\\_file.pdf](https://respeak.net/upload/files/2022/06/Oe98mx9zok29syTlqx8x_08_4d3efafc5c4c20c82b659177a2d07b8a_file.pdf)

<http://goldeneagleauction.com/?p=28450>

<http://www.ossmediterraneo.com/?p=5308>

<https://blueridgealchemy.net/digg-ascii-generator-crack-2022/>

[https://www.didochat.com/upload/files/2022/06/TLEU6eDT3hagoDrHDTbx\\_08\\_90efb55c81ba6f332142310ee85879ad\\_file.p](https://www.didochat.com/upload/files/2022/06/TLEU6eDT3hagoDrHDTbx_08_90efb55c81ba6f332142310ee85879ad_file.pdf) [df](https://www.didochat.com/upload/files/2022/06/TLEU6eDT3hagoDrHDTbx_08_90efb55c81ba6f332142310ee85879ad_file.pdf)

[https://sbrelo.com/upload/files/2022/06/Vn5yf3WvQVWpoDP9nwSy\\_08\\_4d3efafc5c4c20c82b659177a2d07b8a\\_file.pdf](https://sbrelo.com/upload/files/2022/06/Vn5yf3WvQVWpoDP9nwSy_08_4d3efafc5c4c20c82b659177a2d07b8a_file.pdf) [https://www.29chat.com/upload/files/2022/06/HFF6olIwbEc8GDFKtCaF\\_08\\_4d3efafc5c4c20c82b659177a2d07b8a\\_file.pdf](https://www.29chat.com/upload/files/2022/06/HFF6olIwbEc8GDFKtCaF_08_4d3efafc5c4c20c82b659177a2d07b8a_file.pdf) <https://daviddelojo.com/webpump-crack-mac-win/>